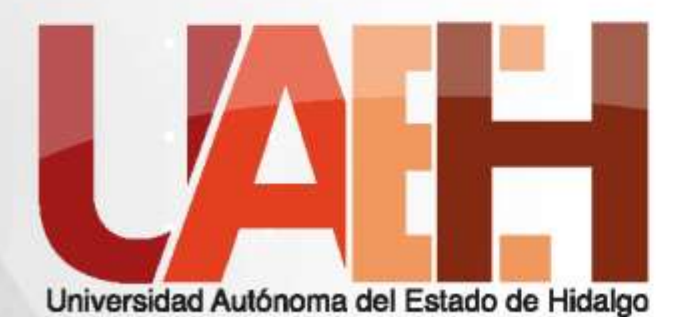

**ESCUELA SUPERIOR DE HUEJUTL** 

#### **PRIMITIVAS BÁSICAS TRIDIMENSIONALES EN SISTEMAS DE REALIDAD VIRTUAL CON X3DOM**

#### **Mtro. Jorge Hernández Camacho**

### INFORMACIÓN GENERAL **Área académica:** Licenciatura en Ciencias **Computacionales**

**Tema:** Primitivas básicas tridimensionales en sistemas de realidad virtual con x3dom

**Profesor:** Mtro. en C.C. Jorge Hernández Camacho

**Periodo:** Julio Diciembre 2017

**Keywords:** VR, X3DOM, X3D, HTML5, primitives 3D.

### RESUMEN

**Tema:** Primitivas Básicas tridimensionales en Siste mas de Realidad Virtual

**Resumen:** Las primitivas son las formas tridimensionales básicas para el modelado en 3D para sistemas de realidad virtual, donde en este caso se utiliza el lenguaje de programación de X3D, y con la ayuda de la librería en javascript de X3DOM para la integración de los mundos virtuales en páginas web y el soporte de WebGL.

**Keywords:** VR, X3DOM, X3D, HTML5, primitives 3D.

### ABSTRACT

**Theme:** Three-dimensional basic primitives in virtual reality systems with x3dom.

**Abstract:** The basic primitives are three-dimensional shapes for 3D modeling for virtual reality systems, where in this case the X3D programming language is used, and with the help of the X3DOM Javascript library for the integration of virtual worlds into pages Web and WebGL support.

**keywords:** VR, X3DOM, X3D, HTML5, basic primitives 3D.

# INTRODUCCIÓN

En los sistemas de realidad virtual existe una estandarización de la Web3DC, que es un comité para la creación y desarrollo de estándares abiertos, libres de derechos que permiten la comunicación de 3D en tiempo real a través de aplicaciones, redes y servicios web XML.

El estándar X3D (Extensible 3D) fue originalmente obtenido de VRML. X3D es abierto, libre de regalías, extensible, interoperable, y corre sobre todas las plataformas incluyendo computadoras de escritorio, tabletas y celulares.

### OBJETIVO

En este curso se presentan las primitivas básicas de las formas tridimensionales que se pueden obtener en los sistemas de realidad virtual con la tecnología X3D, como la sintaxis correspondiente de desarrollo de los nodos de las primitivas básicas con sus atributos de acuerdo a las necesidades del desarrollador, haciendo uso de librerías de x3dom en javascript, y navegadores compatibles con WebGL como Chrome de Google, y Firefox. Los nodos que se verán son: Shape, Box, Cone, Sphere, Cilynder, y Text.

### CONSIDERACIONES BÁSICAS

Las librerías para la ejecución de los sistemas de realidad virtual, se pueden descargar de la página de x3dom.org, para trabajar sin conexión, o podemos usarlas directamente del servidor de x3dom. **url de descarga: http://x3dom.org/download/1.7.2/x3dom-1.7.2.zip Modo local <script type='text/javascript' src='x3dom.js'> </script> <link rel='stylesheet' type='text/css' href='x3dom.css'></link> Modo con conexión a internet <script type='text/javascript' src='http://www.x3dom.org/download/x3dom.js'> </script> <link rel='stylesheet' type='text/css' href='http://www.x3dom.org/download/x3dom.css'></link>**

### CONCEPTOS BÁSICOS

#### Página html: hola.html

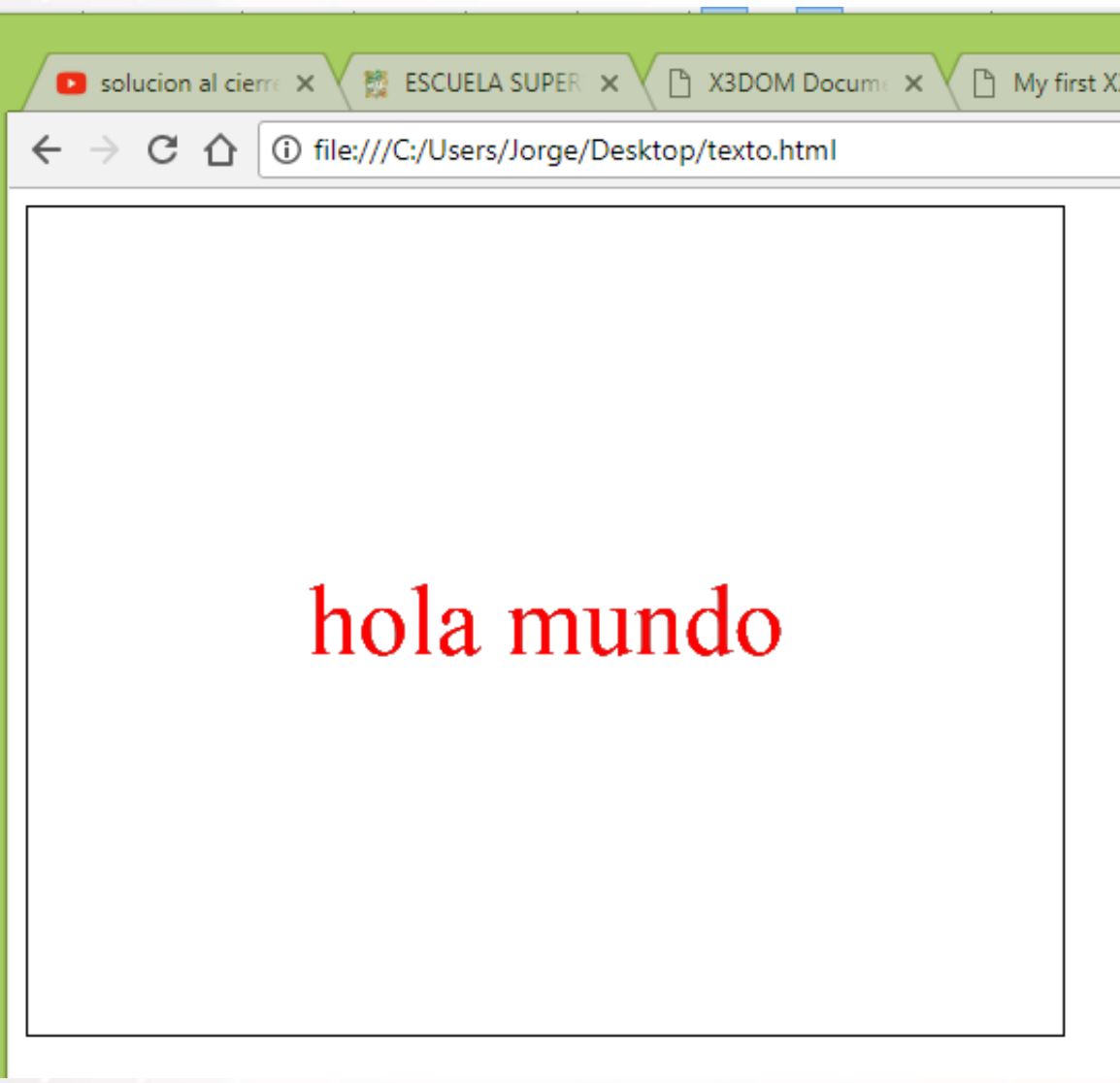

Página html: hola3d.html <html> <head><br><script **<script type='text/javascript' src='http://www.x3dom.org/download/x 3dom.js'> </script> <link rel='stylesheet' type='text/css' href='http://www.x3dom.org/download/ x3dom.css'></link>** </head> <body> **<x3d width='500px' height='400px'> <scene> <shape> <appearance> <material diffuseColor= '1 0 0' > </material> </appearance> <text string='hola mundo'></text> </shape> </scene> </x3d>** </body> </html>

### PRIMITIVAS BÁSICAS 3D El cubo / nodo cube El cono / nodo cone

#### La esfera / nodo sphere

### El cilindro / nodo cylinder

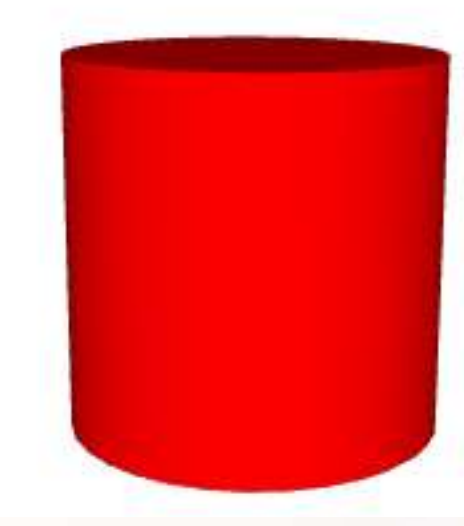

#### El cubo / nodo cube

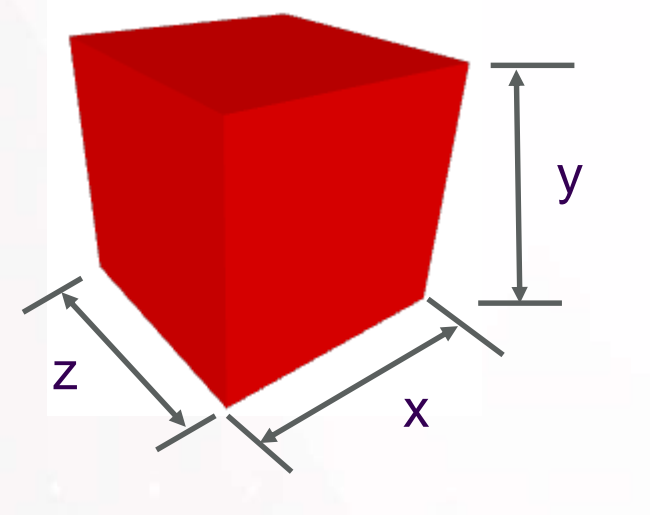

size='x,y,z'

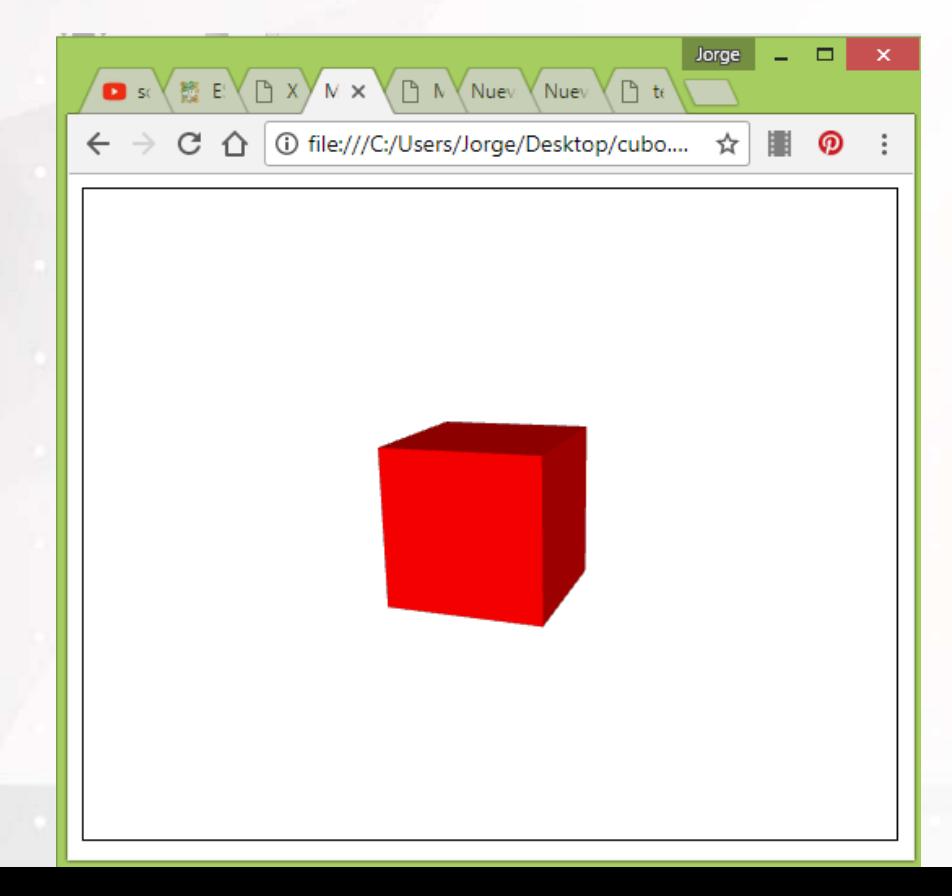

3D <head> **<script type='text/javascript' src='http://www.x3dom.org/download/ x3dom.js'> </script> <link rel='stylesheet' type='text/css' href='http://www.x3dom.org/download /x3dom.css'></link>** </head> <body> **<x3d width='500px' height='400px'> <scene> <shape>** <appearance> <material diffuseColor='1 0 0'> </material> </appearance> **<box size='2,2,2'></box> </shape> </scene> </x3d>** </body> </html>

#### El cono / nodo cone

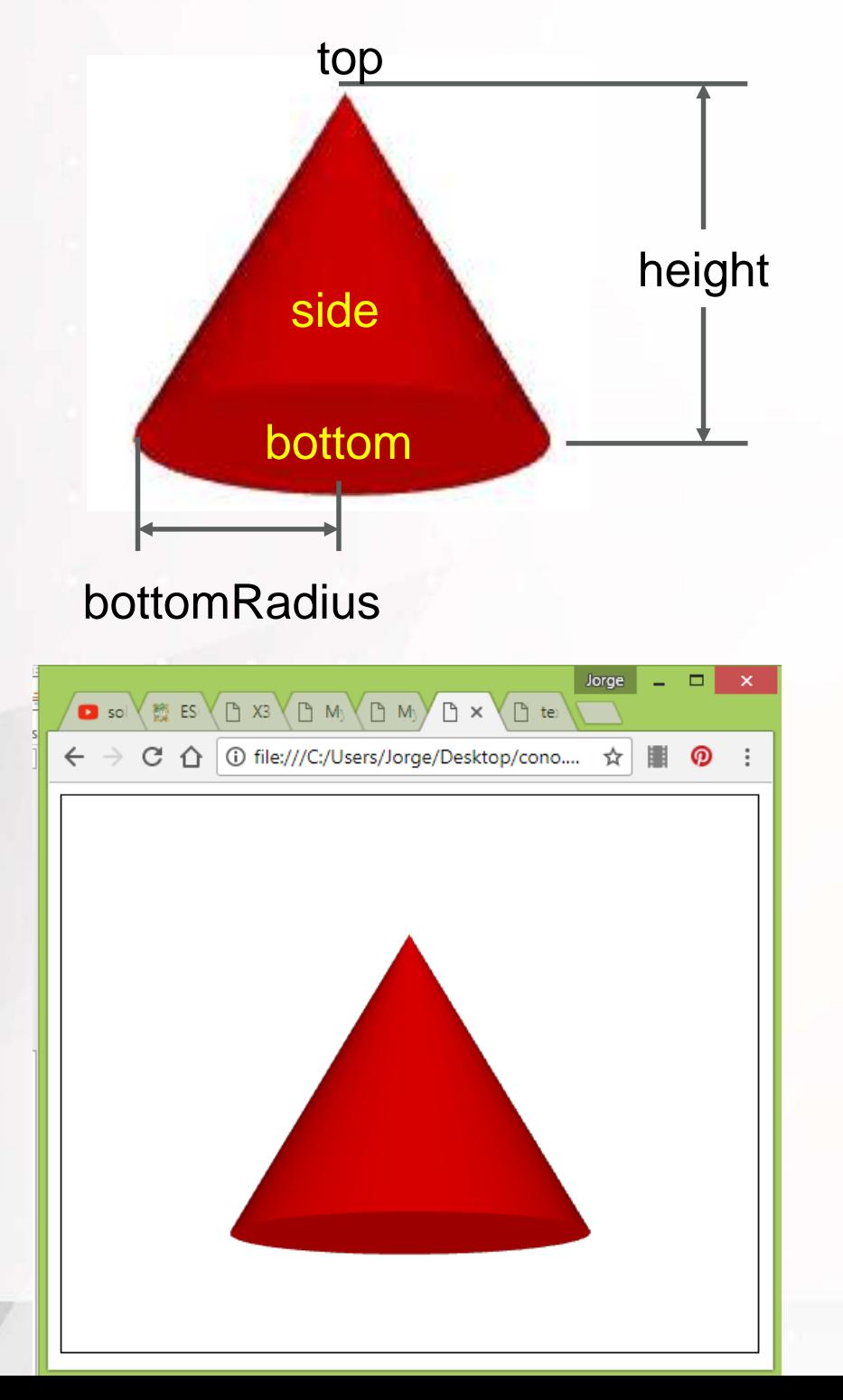

3D <head> **<script type='text/javascript' src='http://www.x3dom.org/download/x3d om.js'> </script> <link rel='stylesheet' type='text/css' href='http://www.x3dom.org/download/x3 dom.css'></link>** </head> <body> **<x3d width='500px' height='400px'> <scene> <shape>** <appearance> <material diffuseColor='1 0 0'> </material> </appearance> **<Cone bottom= 'true' bottomRadius='1.0' height='2.0'**  $side='true'$  **top='true' </Cone> </shape> </scene> </x3d>** </body> </html>

#### La esfera / nodo sphere Thank

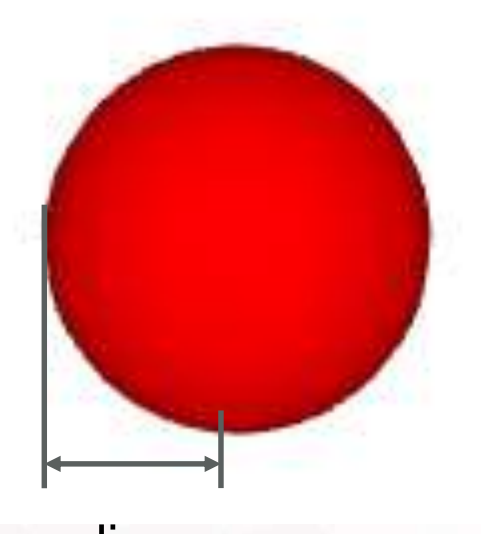

radius

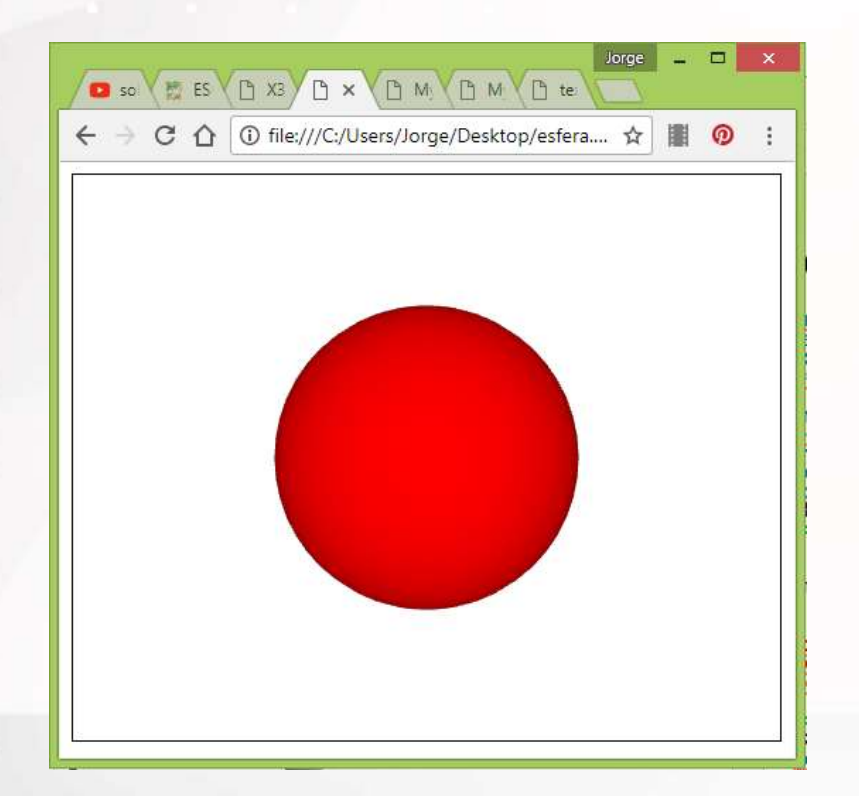

3D <head> **<script type='text/javascript' src='http://www.x3dom.org/download/ x3dom.js'> </script> <link rel='stylesheet' type='text/css' href='http://www.x3dom.org/download /x3dom.css'></link>** </head> <body> **<x3d width='500px' height='400px'> <scene> <shape>** <appearance> <material diffuseColor='1 0 0'> </material> </appearance> **<sphere radius='1'></sphere> </shape> </scene> </x3d>** </body> </html>

#### El cilindro / nodo cylinder <html>

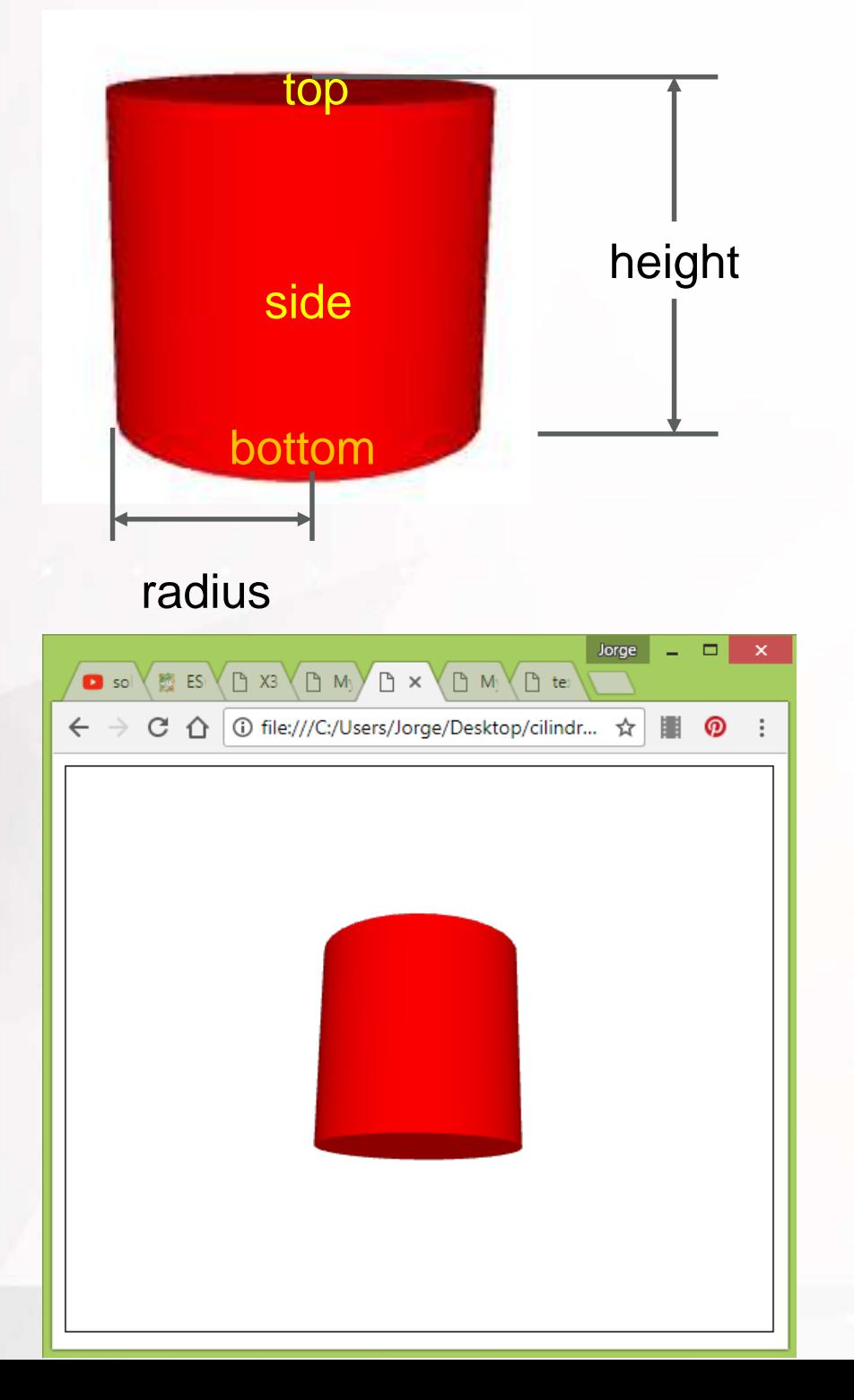

3D <head> **<script type='text/javascript' src='http://www.x3dom.org/download/x3d om.js'> </script> <link rel='stylesheet' type='text/css' href='http://www.x3dom.org/download/x3 dom.css'></link>** </head> <body> **<x3d width='500px' height='400px'> <scene> <shape>** <appearance> <material diffuseColor='1 0 0'> </material> </appearance> **<Cylinder bottom= 'true' radius='1.0' height='2.0' side='true' top='true'></ Cylinder > </shape> </scene> </x3d>** </body> </html>

# NODO TEXTO

#### Texto / nodo text

#### string

### hola mundo!

length maxExtent

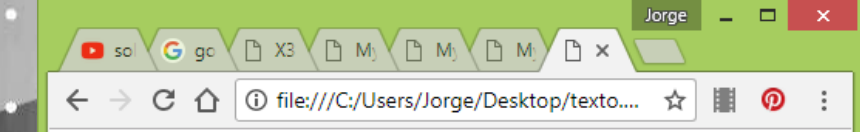

#### hola mundo!

<html> <head> **<script type='text/javascript' src='http://www.x3dom.org/download/x3d om.js'> </script> <link rel='stylesheet' type='text/css' href='http://www.x3dom.org/download/x3 dom.css'></link>** </head> <body> **<x3d width='500px' height='400px'> <scene> <shape>** <appearance> <material diffuseColor='1 0 0'> </material> </appearance> **<Text length='11' maxExtent='11' string='hola mundo!' ></Text> </shape> </scene> </x3d>** </body> </html>

### CONCLUSIONES

Se presentaron las cuatro primitivas básicas, como el nodo de texto, donde estos son formas básicas del nodo de formas llamado **Shape**.

# BIBLIOGRAFÍA

- 1. Andrea, L. A., John, L. M., & David, R. N. (1997). The VRML 2.0 Sourcebook. New York: John Wiley & Sons, Inc.
- 2. IGD, T. F. (15 de Octubre de 2013). x3dom.org. Obtenido de http://www.x3dom.org: http://doc.x3dom.org/author/index.html